### **APPENDIX**

```
Source Code
Menu.java
package com.example.stockopname;
import ...
public class Menu extends AppCompatActivity {
      ...
     @Override
     protected void onCreate(Bundle savedInstanceState) {
          super.onCreate(savedInstanceState);
          setContentView(R.layout.form_menu_draw);
           session = new SessionManager...
          HashMap...
          if (userid == null || !userid.equals("ADM")) {
               try {
                    jobj = new JSONArray(userAccess);
               } catch (Exception e) {
                    AlertDialog.Builder alertBuilder = new 
AlertDialog.Builder(Menu.this);
                    alertBuilder.setMessage("Error " + e)
                              .setCancelable(false)
                               .setPositiveButton("OK", new 
DialogInterface.OnClickListener() {
                                   public void onClick(DialogInterface 
dialog, int id) {
\mathbb{R} \mathbb{R} \mathbb{R} \mathbb{R} \mathbb{R} \mathbb{R} \mathbb{R} \mathbb{R} \mathbb{R} \mathbb{R} \mathbb{R} \mathbb{R} \mathbb{R} \mathbb{R} \mathbb{R} \mathbb{R} \mathbb{R} \mathbb{R} \mathbb{R} \mathbb{R} \mathbb{R} \mathbb{R} \mathbb{R} \mathbb{R} \mathbb{\mathbf{P} \mathbf{P} AlertDialog dialog = alertBuilder.create();
                    dialog.show();
 }
                                 本书
 }
         final DrawerLayout drawer
findViewById(R.id.drawer_layout);
          ActionBarDrawerToggle toggle = new 
ActionBarDrawerToggle(this, drawer, toolbar,
                    R.string.navigation_drawer_open, 
R.string.navigation_drawer_close);
          drawer.addDrawerListener(toggle);
          toggle.syncState();
          // get the listview
          expListView = findViewById(R.id.lvExp);
           // preparing list data
          prepareListData();
```

```
 listAdapter = new Expandable_List_Adapter(this, 
listDataHeader, listDataChild);
        // setting list adapter
        expListView.setAdapter(listAdapter);
        // Listview Group click listener
        expListView.setOnGroupClickListener(new 
OnGroupClickListener() {
            @Override
            public boolean onGroupClick(ExpandableListView parent,
View v,
                                       int groupPosition, long 
id) {
                return false;
 }
        });
        // Listview on child click listener
        expListView.setOnChildClickListener(new 
OnChildClickListener() {
            @Override
            public boolean onChildClick(ExpandableListView parent,
View v,
                                       int groupPosition, int 
childPosition, long id) {
               String str_parent = 
listDataHeader.get(groupPosition);
                String str_child = 
Objects.requireNonNull(listDataChild.get(listDataHeader.get(groupP
osition)))
           .get(childPosition);
               switch (str_parent) {
                   case "SO Harian":
                       if (userid.equals("ADM")) {
                           AlertDialog.Builder aBu = new 
AlertDialog.Builder(Menu.this);
                           aBu.setMessage("ADMIN hanya bisa 
setting webservice")
                                   .setCancelable(false)
                                   .setPositiveButton("OK", new 
DialogInterface.OnClickListener() {
                                       public void 
onClick(DialogInterface dialog, int id) {
 }
 });
                           AlertDialog dia = aBu.create();
                           dia.show();
                           return true;
 }
                       for (i = 0; i < jobj.length(); i++) {
                           try {
```

```
 jsonObject = 
jobj.getJSONObject(i);
if \mathbf{if}(jsonObject.getString("ACCESSNAME").equals("SO") &&
jsonObject.getInt("USERLEVEL") <= 2) {
                                       switch (str_child) {
                                          case "Per 
Lokasi" :
                                              Intent intent1
= new Intent(getApplicationContext(), SOPerlokasi.class);
intent1.setFlags(Intent.FLAG_ACTIVITY_CLEAR_TOP);
intent1.putExtra("EXIT", true);
startActivity(intent1);
drawer.closeDrawer(GravityCompat.START);
                                              return true;
                                           case "Per Sub Rak"
:
...
                                              return true;
                                           case "Display 
Toko" :
...
                                              return true;
                                           case "SO+":
...
drawer.closeDrawer(GravityCompat.START);
                                              return true;
 }
 }
                           } catch (Exception e) {
 ...
<i><b> <b> <i><b>   
 }
 ...
                      drawer.closeDrawer(GravityCompat.START);
                     return true;
                  case "Option":
                     switch (str_child) {
                         case "Setting" :
                            session.addFlagSetting("1");
                            Intent intent = new 
Intent(getApplicationContext(), Konfigurasi_IP_Server.class);
```

```
intent.setFlags(Intent.FLAG_ACTIVITY_CLEAR_TOP);
                                intent.putExtra("EXIT", true);
                                startActivity(intent);
drawer.closeDrawer(GravityCompat.START);
                                return true;
                            case "Logout" :
                                alertBuilder = new 
AlertDialog.Builder(Menu.this);
                                alertBuilder.setMessage("Apakah 
anda yakin ingin logout?")
                                        .setCancelable(false)
                                        .setPositiveButton("YES", 
new DialogInterface.OnClickListener() {
                                            public void 
onClick(DialogInterface dialog, int id) {
\mathbb{Z} if \mathbb{Z}(userid.equals("ADM")) {
session.logoutUser();
                                                    finish();
 <b>b \frac{1}{2} else {
ConnectivityManager connectivityManager = (ConnectivityManager) 
getSystemService(CONNECTIVITY_SERVICE);
                                                    for (Network 
network : connectivityManager.getAllNetworks()) {
NetworkInfo networkInfo = 
connectivityManager.getNetworkInfo(network);
\frac{1}{2} if \frac{1}{2}(networkInfo.isConnected()) {
LinkProperties linkProperties = 
connectivityManager.getLinkProperties(network);
                              P.
                           A
                                 M
addressList = linkProperties.getDnsServers();
for
(int i = 0; i < addressList.size(); i++)strIPAddress = addressList.get(i).toString().replace("/", "");
\mathbf{if} if \mathbf{if} if \mathbf{if} if \mathbf{if} if \mathbf{if} if \mathbf{if} if \mathbf{if} if \mathbf{if} if \mathbf{if} if \mathbf{if} if \mathbf{if} if \mathbf{if} if \mathbf{if} if \mathbf{if} if \mathbf{if} if \mathbf{if} if \mathbf{if} if \mathbf{if} if \mathbf{(!strIPAddress.contains(":")) {
break;
 }
 }
```
D

 **} }**

```
 try {
                                                             String str
= url + "Logout.php?IP=" + strIPAddress;
                                                             ret = new 
BackPro().execute(str).get();
                                                         } catch 
(Exception e) {
 ...
 }
 if (!
ret.equals("Connection Failed")) {
session.logoutUser();
                                                             finish();
 }
\mathcal{A} \mathcal{A} \mathcal{A} \mathcal{A}\left| \right| \left| \right| \left| \right| \left| \right| \left| \right| \left| \right| \left| \right| \left| \right| \left| \right|\mathbf{y} \mathbf{y} \mathbf{y} .setNegativeButton("NO", 
new DialogInterface.OnClickListener() {
                                                @Override
                                                public void 
onClick(DialogInterface dialogInterface, int i) {
b \frac{1}{2} b \frac{1}{2} b \frac{1}{2} b \frac{1}{2} b \frac{1}{2} b \frac{1}{2} b \frac{1}{2}\mathbb{R} \mathbb{R} \mathbb{R} \mathbb{R} \mathbb{R} \mathbb{R} \mathbb{R} \mathbb{R} \mathbb{R} \mathbb{R} \mathbb{R} \mathbb{R} \mathbb{R} \mathbb{R} \mathbb{R} \mathbb{R} \mathbb{R} \mathbb{R} \mathbb{R} \mathbb{R} \mathbb{R} \mathbb{R} \mathbb{R} \mathbb{R} \mathbb{ dialog = alertBuilder.create();
                                   dialog.show();
drawer.closeDrawer(GravityCompat.START);
                                   return true;
 }
                      default:
                           drawer.closeDrawer(GravityCompat.START);
                           return false;
 }
 }
         });
     }
     // Preparing the list data
     private void prepareListData() {
         listDataHeader = new ArrayList<>();
         listDataChild = new HashMap<>();
         // Adding child data
         listDataHeader.add("SO Harian");
         listDataHeader.add("Option");
         // Adding child data
        List<String> so harian = new ArrayList<>();
         so_harian.add("Per Lokasi");
```

```
 ...
         List<String> option = new ArrayList<>();
         ...
         listDataChild.put(listDataHeader.get(0), so_harian);
         listDataChild.put(listDataHeader.get(1), option);
     }
     class BackPro extends AsyncTask<String, Void, String> {
         protected String doInBackground(String... params) {
             String url = params[0];
             ret = con.connectToWebService(url);
             if (!ret.equals("Connection Failed")) {
                 return ret;
               } else {
                 return "Connection Failed";
 }
 }
         protected void onPostExecute(String ret) {
 }
                                                  g,
     }
}
Login.java
package com.example.stockopname;
import ...
            \tauf)
public class Login extends AppCompatActivity {
     ...
     @Override
     protected void onCreate(Bundle savedInstanceState) {
         super.onCreate(savedInstanceState);
         setContentView(R.layout.form_login);
         session = new SessionManager...
        ...
        btn_cancel.setOnClickListener(new View.OnClickListener() {
             @Override
             public void onClick(View view) {
                 finishAffinity();
 }
         });
         btn_login.setOnClickListener(new View.OnClickListener() {
```

```
 @Override
             public void onClick(View v) {
                 String userid = 
txt_username.getEditableText().toString().toUpperCase();
                 String userpassword = 
txt_password.getEditableText().toString().toUpperCase();
                 if (userid.length() > 0 && userpassword.length() >
0) {
                     if (userid.toUpperCase().equals("ADM")) {
if \mathbf{if}(userpassword.toUpperCase().equals("ADMINIGR")) {
                         txt_username.setText("");
                         txt_password.setText("");
                         session.createLoginSession(userid);
                         session.createStation("HH");
                         Intent intent = new Intent(Login.this, 
Menu.class);
intent.setFlags(Intent.FLAG_ACTIVITY_CLEAR_TOP);
                         startActivity(intent);
                         finish();
                     } else {
                        txt_username.setText("");
                         txt_password.setText("");
                         AlertDialog.Builder ...
 }
                 } else if (userid.toUpperCase().equals("RST")) {
                     if (userpassword.toUpperCase().equals("RST")) 
{
                         strIPAddress = "";
                         ConnectivityManager connectivityManager = 
(ConnectivityManager) getSystemService(CONNECTIVITY_SERVICE);
                         for (Network network : 
connectivityManager.getAllNetworks()) {
                             NetworkInfo networkInfo = 
connectivityManager.getNetworkInfo(network);
                             if (networkInfo.isConnected()) {
                                  LinkProperties linkProperties = 
connectivityManager.getLinkProperties(network);
                                  addressList = 
linkProperties.getDnsServers();
                                for (int i = 0; i <addressList.size(); i++) {
                                      strIPAddress = 
addressList.get(i).toString().replace("/", "");
                                      if (!
strIPAddress.contains(":")) {
                                         break;
```

```
G
```

```
 }
 }
 }
 }
                    try {
                       String str = url + "Logout?IP=" + 
strIPAddress;
                       ret = new GetReq().execute(str).get();
                    } catch (Exception e) {
 ...
 }
                    if (!ret.equals("Connection Failed")) {
                       if (ret.equals("Sukses")) {
                          AlertDialog.Builder ...
                       } else {
                          AlertDialog.Builder alertBuilder =
new AlertDialog.Builder(Login.this);
                          alertBuilder.setMessage("Gagal 
membuka user pada HH ini")
                                 .setCancelable(false)
                                 .setPositiveButton("OK", 
new DialogInterface.OnClickListener() {
                                    public void 
onClick(DialogInterface dialog, int id) {
 }
\mathbf{B} AlertDialog dialog = 
alertBuilder.create();
                          dialog.show();
\mathbb{R} \rightarrow \mathbb{R} txt_username.setText("");
                       txt_password.setText("");
 }
                 } else {
                    txt_username.setText("");
                    txt_password.setText("");
                    AlertDialog.Builder alertBuilder = new 
AlertDialog.Builder(Login.this);
                    alertBuilder.setMessage("Invalid Username 
or Password")
                          .setCancelable(false)
                          .setPositiveButton("OK", new 
DialogInterface.OnClickListener() {
                             public void 
onClick(DialogInterface dialog, int id) {
 }
 });
                    AlertDialog dialog = 
alertBuilder.create();
                    dialog.show();
 }
```

```
 } else {
                      ConnectivityManager connectivityManager = 
(ConnectivityManager) getSystemService(CONNECTIVITY_SERVICE);
                      for (Network network : 
connectivityManager.getAllNetworks()) {
                          NetworkInfo networkInfo = 
connectivityManager.getNetworkInfo(network);
                          if (networkInfo.isConnected()) {
                             LinkProperties linkProperties = 
connectivityManager.getLinkProperties(network);
                             addressList = 
linkProperties.getDnsServers();
                            for (int i = 0; i <addressList.size(); i++) {
                                 strIPAddress = 
addressList.get(i).toString().replace("/", "");
                                 if (!
strIPAddress.contains(":")) {
                                    break;
 }
 }
1 1 1 1 1 1 1 1 1
 }
                      try {
                          String str = url + "Login.php?u=" + 
userid + "|" + userpassword +
                                 "|" + strIPAddress;
                          ret = new GetReq().execute(str).get();
                      } catch (Exception e) {
1 ...
1 1 1 1 1 1 1
                      if (!ret.equals("Connection Failed")) {
                          try {
                             if (ret.substring(0, 
1).equals("[")) {
                                 jobj = new JSONArray(ret);
                               } else {
                                 jsonObject = new 
JSONObject(ret);
                                 jobj = new JSONArray();
                                 jobj.put(jsonObject);
 }
                            for (int i = 0; i < jobj.length();
i++) {
                                 jsonObject = 
jobj.getJSONObject(i);
\mathbf{if}
```

```
(jsonObject.getString("ACCESSNAME").equals("WRONGPASSWORD")) {
                                               AlertDialog.Builder 
alertBuilder = new AlertDialog.Builder(Login.this);
alertBuilder.setMessage("Invalid Username or Password")
                                                         .setCancelable(fal
se)
                                                         .setPositiveButton
("OK", new DialogInterface.OnClickListener() {
                                                              public void 
onClick(DialogInterface dialog, int id) {
 }
 });
                                                AlertDialog dialog = 
alertBuilder.create();
                                                dialog.show();
                                                txt_username.setText("");
                                                txt_password.setText("");
                                               return;
                                             } else if 
(jsonObject.getString("ACCESSNAME").equals("OTHERUSER")) {
                                               AlertDialog.Builder 
alertBuilder = new AlertDialog.Builder(Login.this);
alertBuilder.setMessage("User sedang login di device lain")
                                                         .setCancelable(fal
se)
                                                         .setPositiveButton
("OK", new DialogInterface.OnClickListener() {
                                                              public void 
onClick(DialogInterface dialog, int id) {
\mathbf{A} = \mathbf{A} \mathbf{A} + \mathbf{A} \mathbf{A} + \mathbf{A\mathbf{P} \mathbf{P} \mathbf{P} \mathbf{P} \mathbf{P} \mathbf{P} \mathbf{P} \mathbf{P} \mathbf{P} AlertDialog dialog = 
alertBuilder.create();
                                                dialog.show();
                                                txt_username.setText("");
                                                txt_password.setText("");
                                               return;
                                           } else if 
(jsonObject.getString("ACCESSNAME").equals("OTHERDEVICE")) {
                                               AlertDialog.Builder 
alertBuilder = new AlertDialog.Builder(Login.this);
alertBuilder.setMessage("User sedang login di device lain")
                                                         .setCancelable(fal
se)
                                                         .setPositiveButton
("OK", new DialogInterface.OnClickListener() {
                                                             public void 
onClick(DialogInterface dialog, int id) {
 }
 });
                                               AlertDialog dialog =
```

```
J
```

```
alertBuilder.create();
                                                      dialog.show();
                                                      txt_username.setText("");
                                                      txt_password.setText("");
                                                      return;
                                                } else if 
(jsonObject.getString("ACCESSNAME").equals("REGISTERIP")) {
                                                     AlertDialog.Builder 
alertBuilder = new AlertDialog.Builder(Login.this);
alertBuilder.setMessage("IP Address tidak terdaftar : " + 
ipWebService)
                                                                .setCancelable(fal
se)
                                                                 .setPositiveButton
("OK", new DialogInterface.OnClickListener() {
                                                                      public void 
onClick(DialogInterface dialog, int id) {
\left( \begin{array}{ccc} 1 & 1 & 0 & 0 \\ 0 & 0 & 0 & 0 \\ 0 & 0 & 0 & 0 \\ 0 & 0 & 0 & 0 \\ 0 & 0 & 0 & 0 \\ 0 & 0 & 0 & 0 \\ 0 & 0 & 0 & 0 \\ 0 & 0 & 0 & 0 \\ 0 & 0 & 0 & 0 \\ 0 & 0 & 0 & 0 & 0 \\ 0 & 0 & 0 & 0 & 0 \\ 0 & 0 & 0 & 0 & 0 \\ 0 & 0 & 0 & 0 & 0 & 0 \\ 0 & 0 & 0 & 0 & 0 & 0 \\ 0 & 0 & 0 & 0 & 0 & 0 \\ 0 &\mathbf{A} b
                                                      AlertDialog dialog = 
alertBuilder.create();
                                                      dialog.show();
                                                      txt_username.setText("");
                                                      txt_password.setText("");
                                                      return;
                                                 } else if 
(jsonObject.getString("ACCESSNAME").equals("NOACCESS")) {
                                                     AlertDialog.Builder 
alertBuilder = new AlertDialog.Builder(Login.this);
alertBuilder.setMessage("Anda tidak memiliki akses untuk 
menggunakan Handheld")
                                                                 .setCancelable(fal
se)
                                                                 .setPositiveButton
("OK", new DialogInterface.OnClickListener() {
                                                                      public void 
onClick(DialogInterface dialog, int id) {
<i>b \overline{a} } \overline{b} } \overline{a} } \overline{b} } \overline{a} } \overline{b} } \overline{a} } \overline{a} } \overline{a} } \overline{a} } \overline{a} } \overline{a} } \overline{a} } \overline{a} } \overline{a} } \overline{a} } \overline{a} });
                                                      AlertDialog dialog = 
alertBuilder.create();
                                                      dialog.show();
                                                      txt_username.setText("");
                                                      txt_password.setText("");
                                                      return;
                                                } else {
                                                      txt_username.setText("");
                                                      txt_password.setText("");
session.createLoginSession(userid);
session.createStation(jsonObject.getString("KODESTATION"));
```

```
K
```

```
session.createAccList(jobj.toString());
                                  Intent intent = new 
Intent(Login.this, Menu.class);
intent.setFlags(Intent.FLAG_ACTIVITY_CLEAR_TOP);
                                  startActivity(intent);
                                  finish();
 }
 }
                        } catch (Exception e) {
 ...
 }
                     } else {
                        AlertDialog.Builder alertBuilder = new
AlertDialog.Builder(Login.this);
                       alertBuilder.setMessage("Connection 
Failed")
                               .setPositiveButton("OK", new 
DialogInterface.OnClickListener() {
                                  public void 
onClick(DialogInterface dialog, int id) {
b \sim iii \sim iii \sim iii \sim1);<br>1);<br>1);<br>1);
                        AlertDialog dialog = 
alertBuilder.create();
                        dialog.show();
 }
 }
              } else {
                 AlertDialog.Builder alertBuilder = new 
AlertDialog.Builder(Login.this);
                 alertBuilder.setMessage("Username or Password 
cannot Empty")
                        .setPositiveButton("OK", new 
DialogInterface.OnClickListener() {
                          public void 
onClick(DialogInterface dialog, int id) {
 }
 });
 AlertDialog dialog = alertBuilder.create();
                 dialog.show();
 }
 }
       });
    }
    class GetReq extends AsyncTask<String, Void, String> {
       protected String doInBackground(String... params) {
          String url = params[0];
          ret = con.connectToWebService(url);
```

```
 if (!ret.equals("Connection Failed")) {
                 return ret;
             } else {
                 return "Connection Failed";
 }
         }
         protected void onPostExecute(String ret) {
 }
     }
}
MdlPublic.java
package com.example.stockopname;
import ...
public class MdlPublic {
     private static final int nTambah = 57;
     String res = "";
     public String connectToWebService(String urlString) {
         try {
             URL url = new URL(urlString);
             HttpURLConnection con = (HttpURLConnection) 
url.openConnection();
             con.setRequestProperty( "Content-Type", 
"application/x-www-form-urlencoded");
             con.setConnectTimeout(30000);
             con.setReadTimeout(30000);
             con.setRequestMethod("POST");
             BufferedReader in = new BufferedReader(new 
InputStreamReader(con.getInputStream()));
             res = in.readLine();
             in.close();
             con.disconnect();
             return res;
         } catch (Exception e) {
             return res = "" + e;
         }
     }
     public String chartoPass(String strData) {
         int nHitung;
         String cOutput = "";
         byte[] ascii;
         strData = strData.trim();
         ascii = strData.getBytes(Charset.forName("Cp1252"));
```

```
 for (nHitung = 0; nHitung < strData.length(); nHitung++) {
             cOutput += (char) ((ascii[nHitung] + nTambah) - 
nHitung);
 }
         StringBuilder stringBuilder = new StringBuilder();
         stringBuilder.append(cOutput);
         stringBuilder = stringBuilder.reverse();
         return stringBuilder.toString();
     }
     public String passtoChar(String strData) {
         int nHitung;
         String cOutput = "";
         strData = strData.trim();
         StringBuilder stringBuilder = new StringBuilder();
         stringBuilder.append(strData);
         stringBuilder = stringBuilder.reverse();
         byte[] ascii = 
stringBuilder.toString().getBytes(Charset.forName("Cp1252"));
         for (nHitung = 0; nHitung < ascii.length; nHitung++) {
            cOutput += (char) ((ascii[nHitung] + nHitung) - 57);
 }
         return cOutput;
     }
}
SessionManager.java
package com.example.stockopname;
import ...
public class SessionManager {
                                p R
     private SharedPreferences pref;
     private Editor editor;
     private Context _context;
     MdlPublic con = new MdlPublic();
     private String res;
     // Sharedpref file name
     private static final String PREF_NAME = "AndroidHivePref";
     public static final String strIPAddress = "strIPAddress";
     public static final String ipWebService = "ipWebService";
     public static final String url = "http://" + ipWebService + "/
Webservice/";
     private static final String IS_LOGIN = "IsLoggedIn";
     public static final String UserID = "HH1";
     public static final String Station = "HH";
```

```
 public static final String userAccess = "userAccess";
     public static final String flagSetting = "0";
     // Constructor
     @SuppressLint("CommitPrefEdits")
     public SessionManager(Context context){
         this._context = context;
         int PRIVATE_MODE = 0;
         pref = _context.getSharedPreferences(PREF_NAME, 
PRIVATE_MODE);
         editor = pref.edit();
     }
     public void createLoginSession(String name){
         editor.putBoolean(IS_LOGIN, true);
         editor.putString(UserID, name);
         editor.commit();
     }
     public void createIPAddress(String ipVal){
         String newIPWebService = con.chartoPass(ipVal);
         editor.putString(SessionManager.ipWebService, 
newIPWebService);
         editor.commit();
     }
     public void createStation(String station){
         editor.putString(Station, station);
         editor.commit();
     }
     public void createAccList(String accList){
         editor.putString(SessionManager.userAccess, accList);
         editor.commit();
     }
     public void addFlagSetting(String value){
         editor.putString(SessionManager.flagSetting, value);
         editor.commit();
     }
     public void checkIP(){
         // Check login status
         if(pref.getString(ipWebService, null) == null || 
pref.getString(ipWebService, null).equals("")){
             createIPAddress("192.168.1.2");
 }
     }
```

```
 public void checkLogin(){
         // Check login status
         if(!this.isLoggedIn()){
             // user is not logged in redirect him to Login 
Activity
             Intent i = new Intent(_context, Login.class);
             // Closing all the Activities
             i.addFlags(Intent.FLAG_ACTIVITY_CLEAR_TASK);
             // Add new Flag to start new Activity
             i.addFlags(Intent.FLAG_ACTIVITY_NEW_TASK);
             // Staring Login Activity
             _context.startActivity(i);
         }
     }
     private boolean isLoggedIn(){
         return pref.getBoolean(IS_LOGIN, false);
     }
     public HashMap<String, String> getUserDetails(){
 HashMap<String, String> user = new HashMap<>();
 user.put(UserID, pref.getString(UserID, null));
         user.put(userAccess, pref.getString(userAccess, null));
         return user;
     }
     public String getIPWebService(){
         res = pref.getString(ipWebService, null);
         res = con.passtoChar(res);
         return res;
     }
     public String getStation(){
         res = pref.getString(Station, null);
         return res;
     }
     public String getFlag(){
         return pref.getString(flagSetting, "0");
     }
     public void logoutUser(){
         // Clearing all data from Shared Preferences
         editor.remove(UserID);
         editor.remove(userAccess);
         editor.remove(IS_LOGIN);
         editor.commit();
         // After logout redirect user to Login Activity
         Intent i = new Intent(_context, Login.class);
```

```
// Closing all the Activities
         i.addFlags(Intent.FLAG_ACTIVITY_CLEAR_TOP);
         // Add new Flag to start new Activity
         i.setFlags(Intent.FLAG ACTIVITY NEW TASK);
         // Staring Login Activity
         _context.startActivity(i);
    \mathbf{I}\mathbf{I}confi.php
/*$username = "usename";
$password = "password";
$db = " (DESCRIPTION = (ADDRESS LIST = (ADDRESS = (PROTOCOL = TCP))(HOST=192.168.1.2) (PORT=8080))(CONNECT DATA=(SID=databasename)))";
$dbhost = "localhost";$dbuser = "root";$dbpass = ""$db = "dbstockopname";
$con = new mysqli ($dbhost, $dbuser, $dbpass,$db) or die ("Connect
failed: \sqrt[8]{s \cdot n''}. $con -> error);
mysqli_autocommit($con, false);
Login.php
include once ('confi.php');
\mathfrak{su} = \mathfrak{S} GET ['u'];
\texttt{Sarr} = \texttt{explode}(\texttt{"|}\texttt{", $\$u};$user = strtoupper($arr[0]);
$pass = strtoupper($arr[1]);
$IP = structoupper(Sarr[2]);$accList = array()//Cek apakah IP terdaftar atau tidak
$stmt = mysqli_query($con, "select * from tbdevice where upper(IP)
= '$IP'");
$dt = mysqli \text{ fetch assoc} ($stmt) ;
if (\frac{1}{2}dt == false) {
    \text{Scon} \rightarrow \text{close}()$rows = array('ACCESSNAME' => 'REGISTERIP', 'USERLEVEL' =>
'X');
    $json = json\_encode ($rows) ;
    echo $json;
    return $json;
\mathbf{I}
```

```
//Cek apakah user sudah login di device lain
$stmt = mysqli_query($con, "select * from tbdevice where 
upper(useraktif) = '$user'");
$dt = mysqli_fetch_assoc($stmt);
if ($dt != false) {
     $con -> close();
     $rows = array('ACCESSNAME' => 'OTHERDEVICE', 'USERLEVEL' => 
'X');
     $json = json_encode($rows);
     echo $json;
     return $json;
}
//Cek apakah ada user yang sedang login
$stmt = mysqli_query($con, "select * from tbdevice where upper(IP)
= '$IP' and useraktif is not null");
$dt = mysqli_fetch_assoc($stmt);
if ($dt != false) {
     $con -> close();
     $rows = array('ACCESSNAME' => 'OTHERUSER', 'USERLEVEL' => 
'X');
     $json = json_encode($rows);
     echo $json;
     return $json;
}
//Cek apakah user memiliki akses HandHeld
$stmt = mysqli_query($con, "select a.accessname as ACCESSNAME from
tbuseraccess u, tbaccess a 
                                      where u.userid = '$user' and 
u.accesscode = a.accesscode");
$dt = mysqli_fetch_assoc($stmt);
if ($dt == false) {
     $con -> close();
     $rows = array('ACCESSNAME' => 'NOACCESS', 'USERLEVEL' => 'X');
     $json = json_encode($rows);
     echo $json;
     return $json;
}
//Cek apakah username atau password sesuai
$stmt = mysqli_query($con, "select * from tbuser 
                                      where upper(userid) = '$user' 
and upper(userpassword) = '$pass'");
$dt = mysqli_fetch_assoc($stmt);
if ($dt != false) {
     try {
        mysqli_query($con, "UPDATE tbdevice SET USERAKTIF = 
'$user' WHERE IP = '$IP'");
        mysqli_commit($con);
     } catch (Exception $e) {
```

```
\ddots\mathbf{E}$stmt = mysqli query($con, "select * from tbdevice where ip =
'$IP'");
    $dtComp = mysqli fetch assoc ($stmt);$stmt = mysqli query($con, "select a.accessname as ACCESSNAME,
s.userlevel as USERLEVEL
                                               from tbuseraccess u,
tbuser s, tbaccess a
                                               where u. userid = s. userid
and s.userid = \sqrt{2} \summax 3 \cdots \cdots and u.accesscode = a.accesscode");
    while ($rows = mysqli fetch assoc($stmt)) {
         $accList[] = array('ACCESSNAME' => $rows['ACCESSNAME'],
'USERLEVEL' => $rows['USERLEVEL'],
                                 'KODESTATION' => "HH");
    \overline{\phantom{a}}\text{Scon} \rightarrow \text{close}()$json = json encode ($accList) ;
    echo $json;
    return $json;
} else {
    mysqli rollback($con);
    \frac{1}{2} \cdot \frac{1}{2} close();
    $dt = array('ACCESSNAME' => 'WRONGPASSWORD', 'USERLEVEL' =>
'X');
    $json = json encode ($dt);echo $json;
return $json;
\mathbf{r}УĒ.
Logout.php
include once ('confi.php');
$IP = $ GET['IP']try \{$stmt = mysqli query($con, "UPDATE tbdevice SET USERAKTIF =
NULL WHERE IP = \sqrt{3IP'''};
    mysqli commit($con);
    \text{Scon} \rightarrow \text{close}()echo "Sukses";
    return "Sukses";
} catch (Exception $e) {
     \ddots\mathbf{r}
```
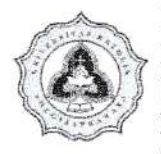

FAKULTAS ILMU KOMPUTER PROGRAM STUDI TEKNIK INFORMATIKA UNIKA SOEGIJAPRANATA **BIMBINGAN PROJECT** SEMESTER GASAL/GENAP TAHUN AJARAN 2013 / 2020

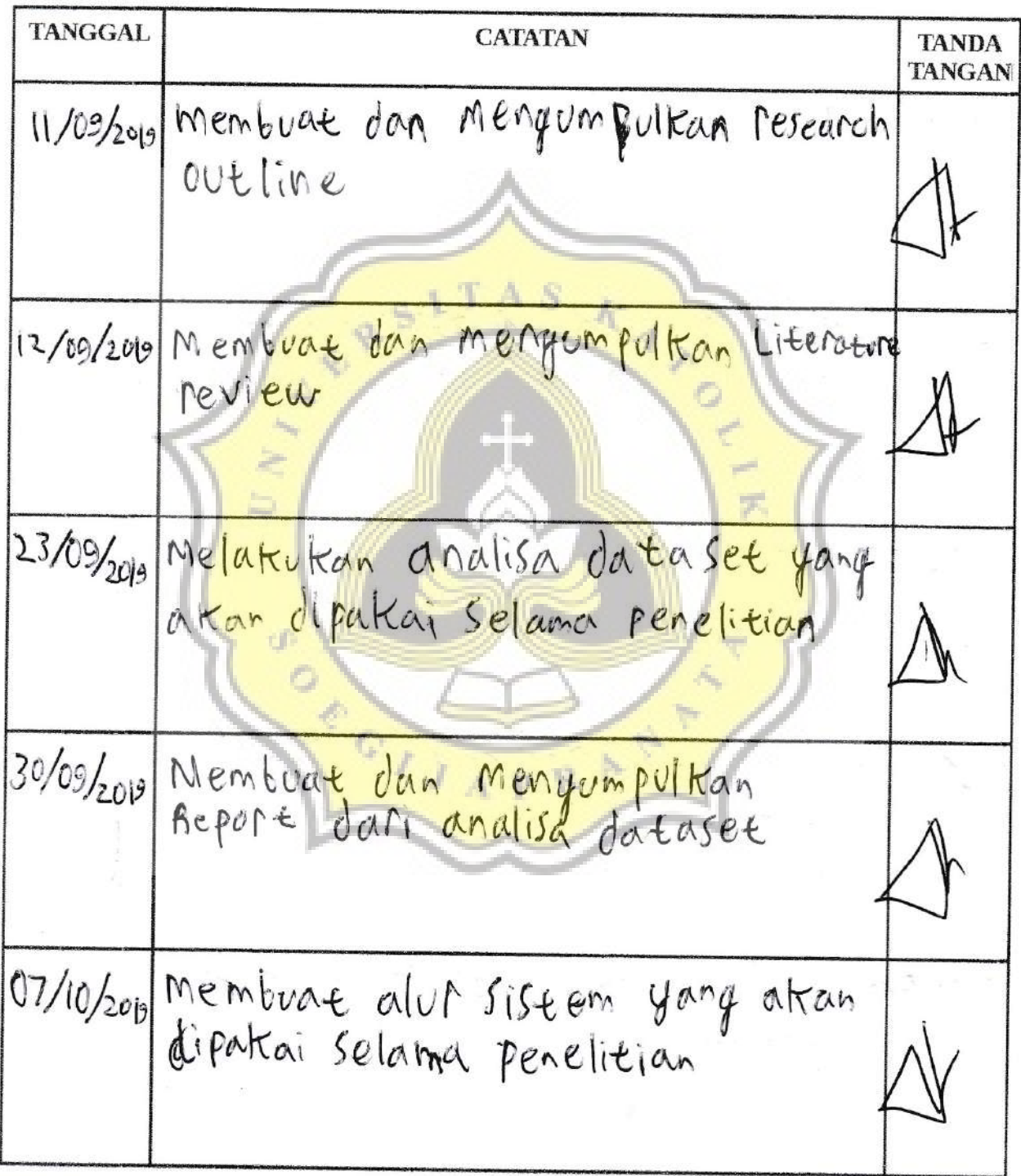

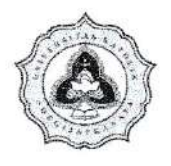

### **FAKULTAS ILMU KOMPUTER** PROGRAM STUDI TEKNIK INFORMATIKA UNIKA SOEGIJAPRANATA **BIMBINGAN PROJECT** SEMESTER GASAL/GENAP TAHUN AJARAN 2019 / 2020

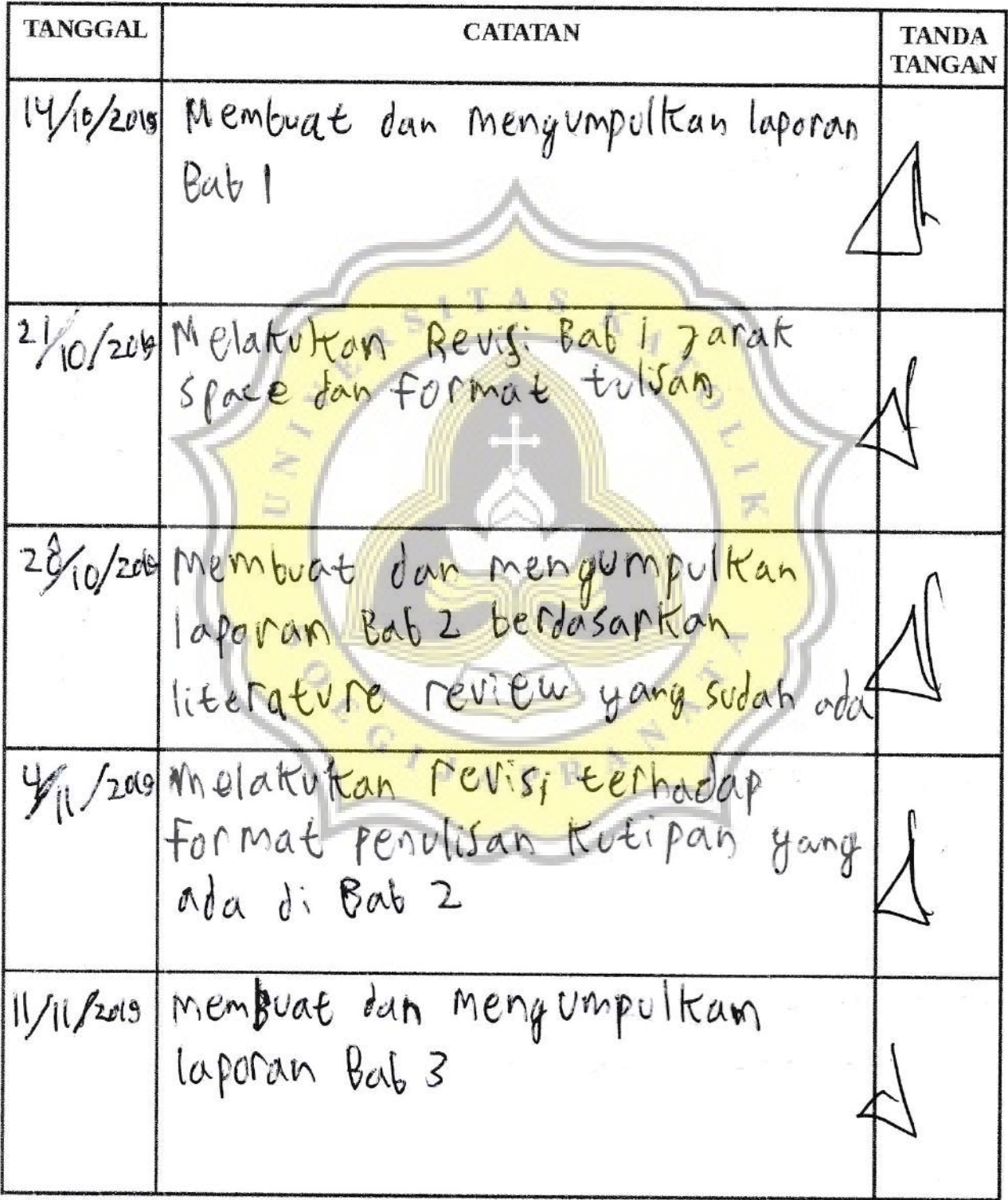

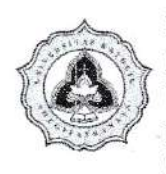

**FAKULTAS ILMU KOMPUTER** PROGRAM STUDI TEKNIK INFORMATIKA UNIKA SOEGIJAPRANATA **BIMBINGAN PROJECT** SEMESTER GASAL/GENAP TAHUN AJARAN  $20(9 \t/2020$ 

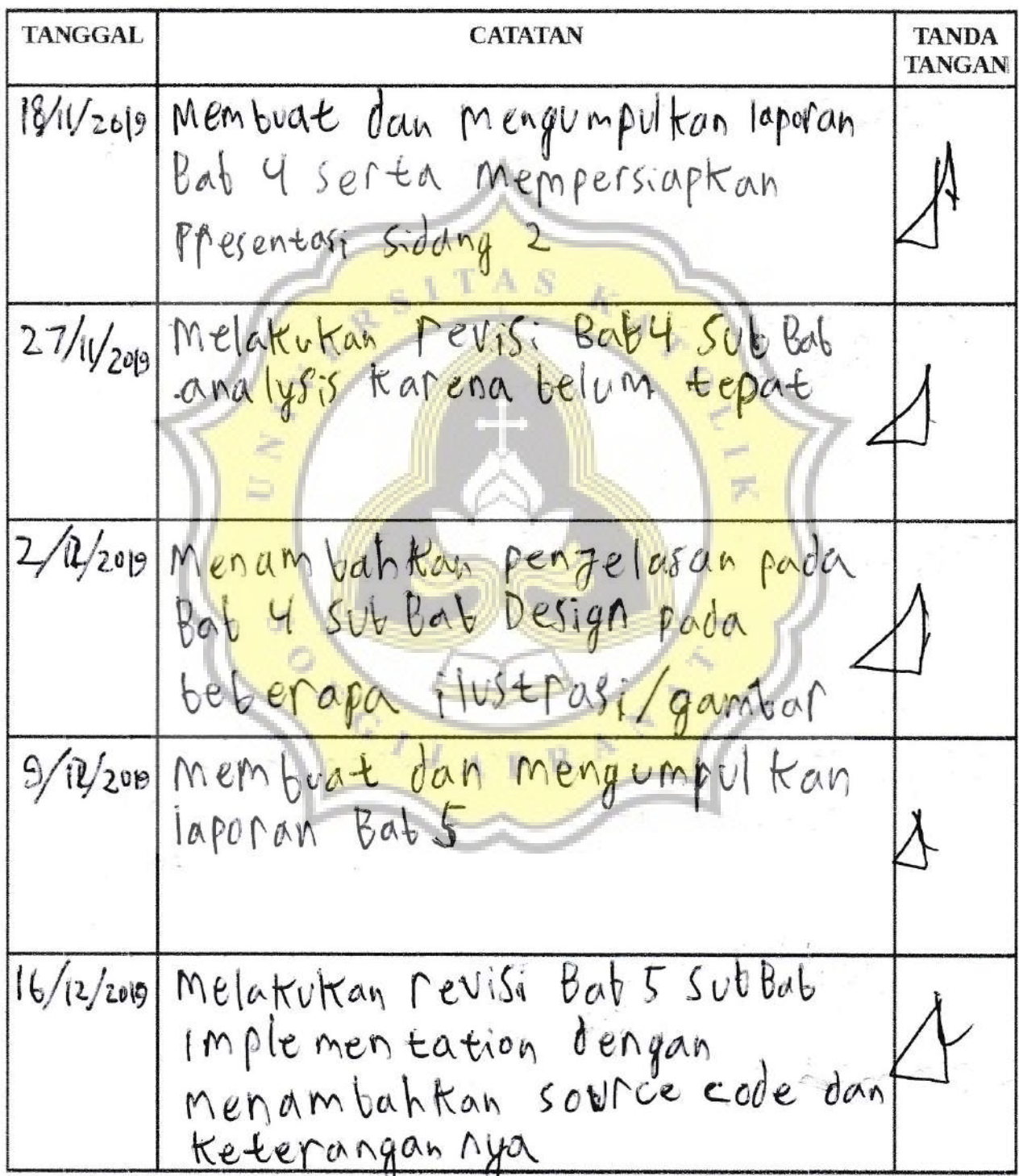

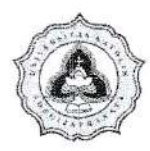

t

### **FAKULTAS ILMU KOMPUTER** PROGRAM STUDI TEKNIK INFORMATIKA UNIKA SOEGIJAPRANATA **BIMBINGAN PROJECT** SEMESTER GASAL/GENAPTAHUN AJARAN 2018 / 2020

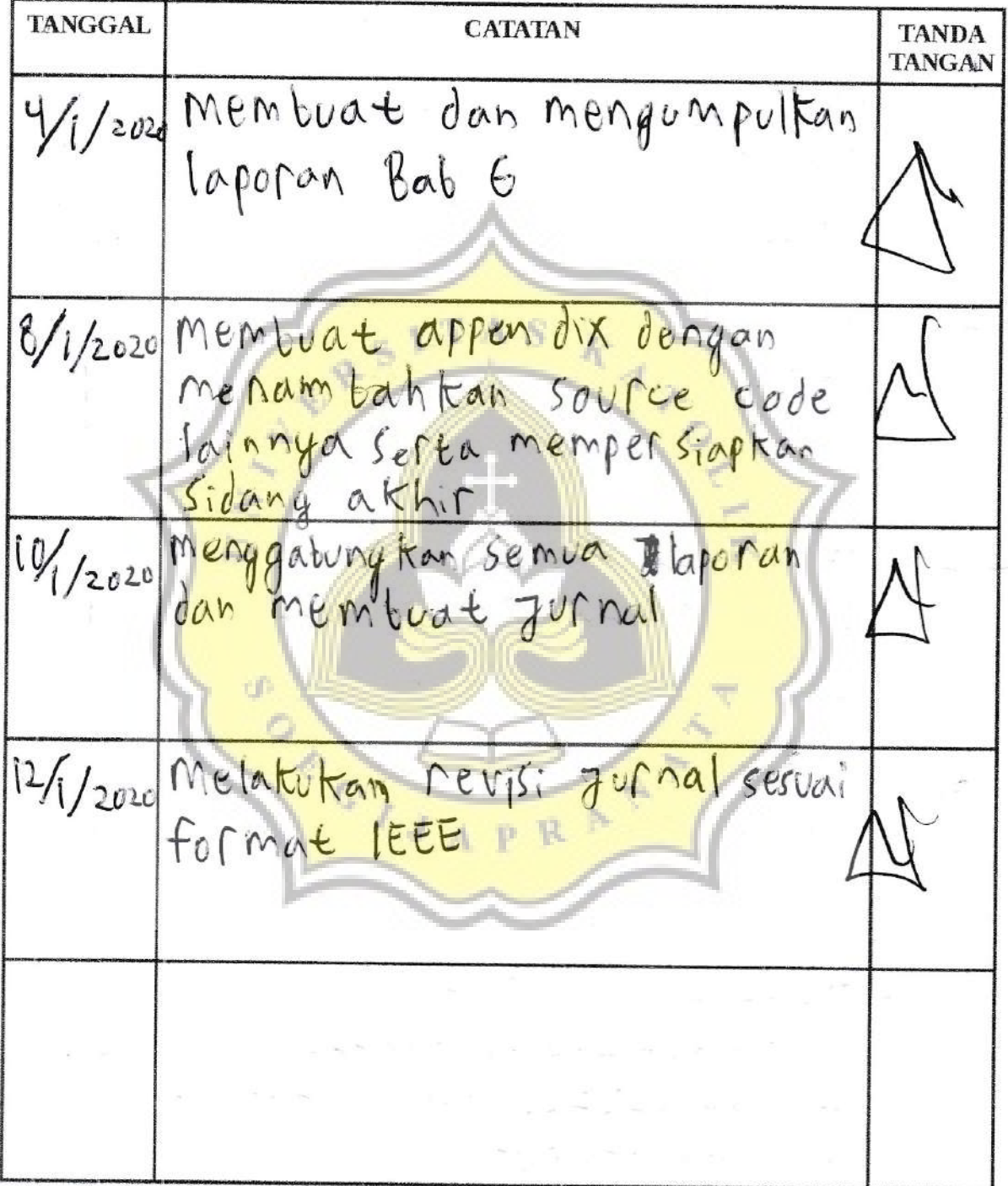

# **UUNICHECK**

#### **Submission author: 16k10041 YESAYA BILLY TANDRIANTO**

**Check date: 17.01.2020 10:42:00 GMT+0**

**Report date: 17.01.2020 23:29:05 GMT+0** **Check ID: 15994690**

**Check type: Doc vs Internet + Library**

**User ID: 29158**

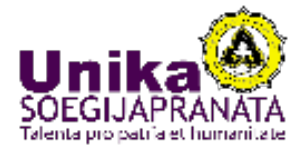

**File name: 16.K1.0041\_Yesaya Billy Tandrianto.docx**

**File ID: 20296904 Page count: 11 Word count: 4128 Сharacter count: 24630 File size: 39.63 KB**

## **2.81% Matches**

**Highest match: 0.56% with source https://stackoverflow.com/questions/12197608/which-android-barcode-scanner-app-is-best-fo…**

 $A, S$ 

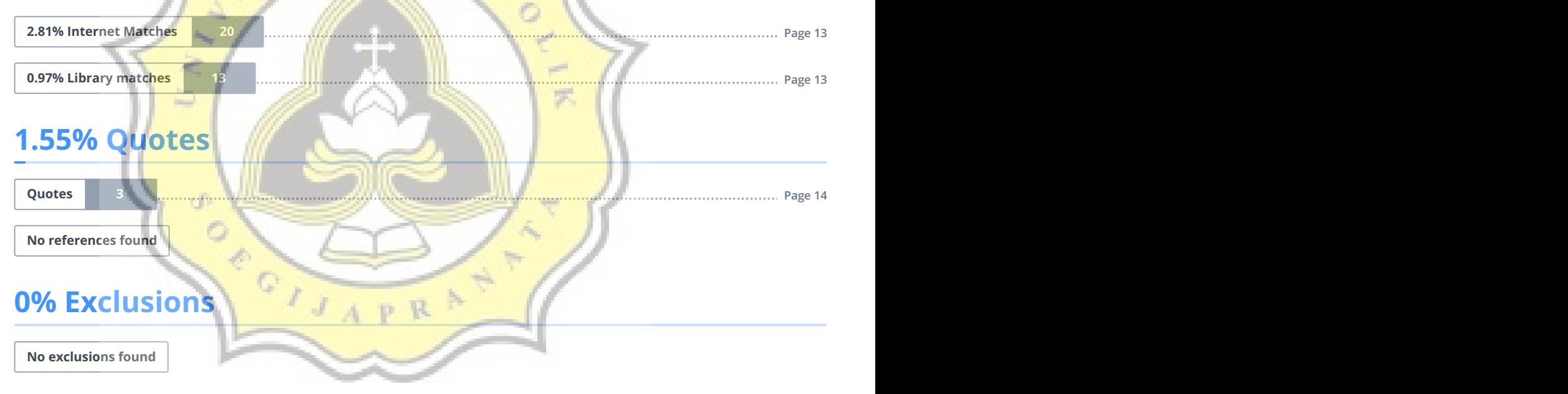

### **Replacement**

**No replaced characters found**